```
STRING OPERATIONS
   ML provides a wide variety of
   string manipulation routines.
   Included are:
   • The string concatenation operator,
    ^ "abc" ^ "def" = "abcdef"
   • The standard 6 relational
    operators:
     \langle \rangle \langle = \rangle = \langle = \rangle• The string size operator:
    val size : string -> int
    size ("abcd");
    val it = 4 : int
   • The string subscripting operator
    (indexing from 0):
    val sub =
      fn : string * int -> char
    sub("abcde",2);
    val it = #"c" : char
```
CS 538 Spring 2008 $\overline{a}$  338

```
• The substring function
 val substring :
 string * int * int -> string
 This function is called as
 substring(string,start,len)
 start is the starting position,
 counting from 0.
 len is the length of the desired
 substring. For example,
 substring("abcdefghij",3,4)
 val it = "defg" : string
• Concatenation of a list of strings
 into a single string:
 concat :
   string list -> string
 For example,
 concat ["What's"," up","?"];
 val it = "What's up?" : string
```
 $C$ 538 Spring 200 $\beta$ <sup>®</sup>

**•** Convert a character into a string: **str : char -> string** For example,  **str(#"x"); val it = "x" : string •** "Explode" a string into a list of characters: **explode : string -> char list** For example, **explode("abcde"); val it = [#"a",#"b",#"c",#"d",#"e"] : char list •** "Implode" a list of characters into a string. **implode : char list -> string** For example, **implode [#"a",#"b",#"c",#"d",#"e"]; val it = "abcde" : string**

## **Structures and Signatures**

In C++ and Java you can group variable and function definitions into classes. In Java you can also group classes into packages.

In ML you can group value, exception and function definitions into *structures*.

You can then import selected definitions from the structure (using the notation **structure.name**) or you can **open** the structure, thereby importing all the definitions within the structure.

(Examples used in this section may be found at **~cs538-1/public/sml/struct.sml**)

 $340$  CS 538 Spring 2008 $^{\circledR}$ 

 $341$  CS 538 Spring 2008 $^{\circledR}$ 

```
The general form of a structure
definition is
structure name =
struct
   val, exception and
   fun definitions
end
For example,
structure Mapping =
struct
   exception NotFound;
   val create = [];
   fun lookup(key,[]) =
       raise NotFound
    | lookup(key,
             (key1,value1)::rest) =
       if key = key1
       then value1
       else lookup(key,rest);
```

```
 fun insert(key,value,[]) =
                 [(key,value)]
    | insert(key,value,
          (key1,value1)::rest) =
       if key = key1
      then (key,value)::rest
       else (key1,value1)::
            insert(key,value,rest);
end;
We can access members of this
structure as Mapping.name. Thus
Mapping.insert(538,"languages",[]);
val it = [(538,"languages")] :
(int * string) list
open Mapping;
exception NotFound
val create : 'a list
val insert : ''a * 'b * (''a * 'b)
  list -> (''a * 'b) list
val lookup : ''a * (''a * 'b)
 list -> 'b
```

```
342 CS 538 Spring 2008^{\circledR}
```
CS 538 Spring 2008 $\overline{a}$  343

## **Signatures** Each structure has a *signature*, which is it type. For example, **Mapping**'s signature is **structure Mapping : sig exception NotFound val create : 'a list val insert : ''a \* 'b \* (''a \* 'b) list -> (''a \* 'b) list val lookup : ''a \* (''a \* 'b) list -> 'b end**

```
You can define a signature as
signature name = sig
   type definitions for values,
    functions and exceptions
end
For example,
signature Str2IntMapping =
sig
   exception NotFound;
   val lookup:
    string * (string*int) list
       -> int;
end;
```
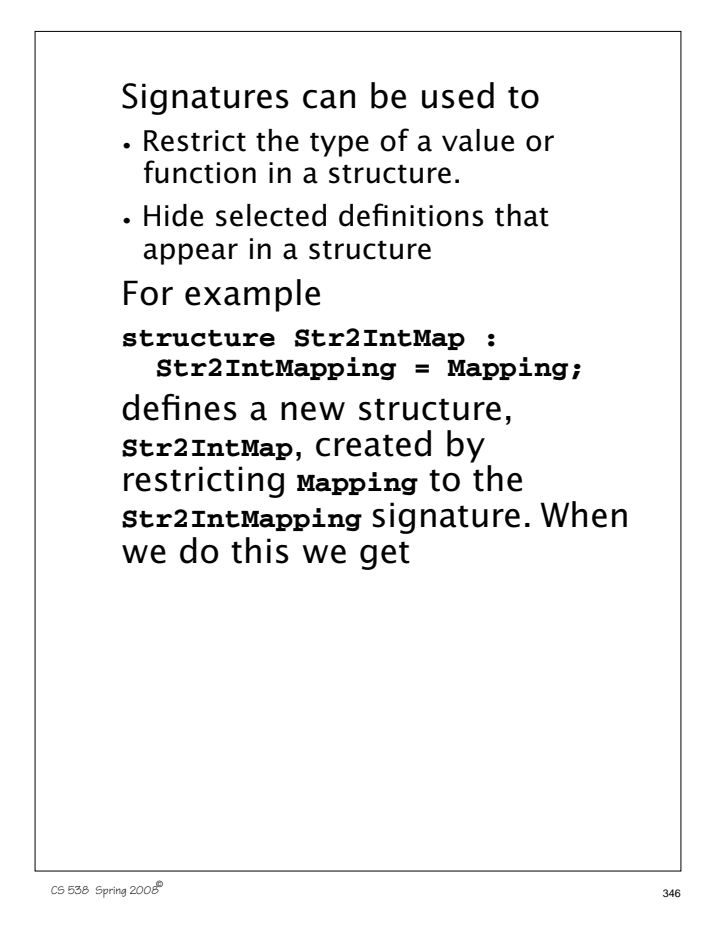

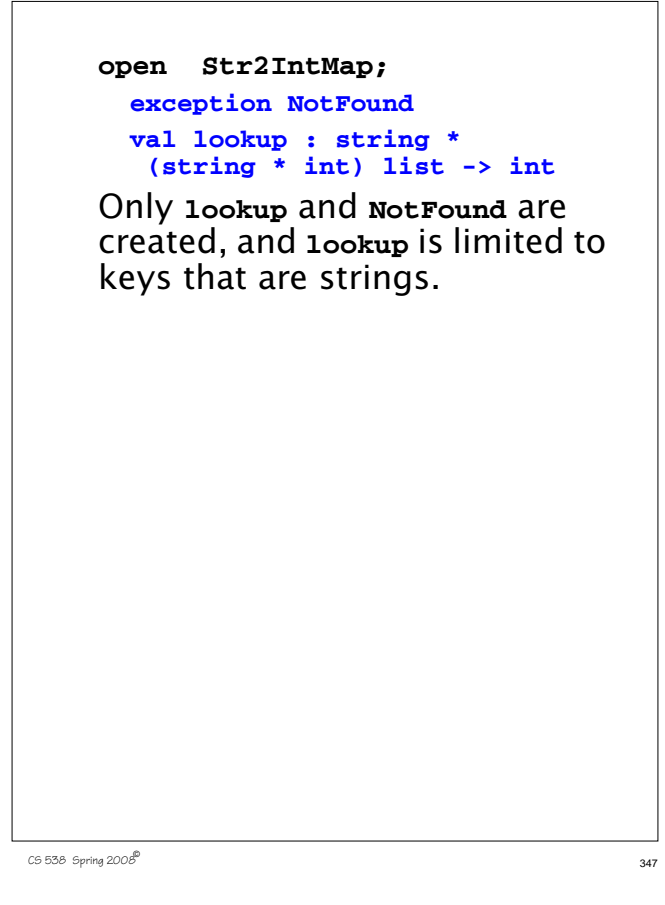

## **Extending ML's Polymorphism**

In languages like C++ and Java we must use types like **void\*** or **Object** to simulate the polymorphism that ML provides. In ML whenever possible a general type (a polytype) is used rather than a fixed type. Thus in

```
fun len([]) = 0
   | len(a::b) = 1 + len(b);
we get a type of
```

```
 'a list -> int
```
because this is the most general type possible that is consistent with **len**'s definition.

Is this form of polymorphism general enough to capture the

general idea of making program definitions as typeindependent as possible?

It isn't, and to see why consider the following ML definition of a merge sort. A merge sort operates by first splitting a list into two equal length sublists. The following function does this:

```
fun split [] = ([],[])
     | split [a] = ([a],[])
     | split (a::b::rest) =
     let val (left,right) =
       split(rest) in
         (a::left, b::right)
     end;
```

```
After the input list is split into
two halves, each half is
recursively sorted, then the
sorted halves are merged
together into a single list.
The following ML function
merges two sorted lists into
one:
fun merge([],[]) = []
```

```
 | merge([],hd::tl) = hd::tl
 | merge(hd::tl,[]) = hd::tl
 | merge(hd::tl,h::t) =
 if hd <= h
 then hd::merge(tl,h::t)
 else h::merge(hd::tl,t)
```

```
CS 538 Spring 2008\overline{a} 351
    With these two subroutines, a
    definition of a sort is easy:
    fun sort [] = []
         | sort([a]) = [a]
         | sort(a::b::rest) =
         let val (left,right) =
            split(a::b::rest) in
           merge(sort(left),
                sort(right))
         end;
```
This definition looks very general—it should work for a list of any type.

 $350$  CS 538 Spring 2008 $^{\circ}$  350

Unfortunately, when ML types the functions we get a surprise:

```
val split = fn : 'a list ->
  'a list * 'a list
val merge = fn : int list *
  int list -> int list
val sort = fn :
  int list -> int list
```

```
split is polymorphic, but merge
and sort are limited to integer
lists!
```

```
Where did this restriction come
from?
```
The problem is that we did a comparison in **merge** using the **<=** operator, and ML typed this as an integer comparison.

We can make our definition of sort more general by adding a comparison function, **le(a,b)** as a parameter to **merge** and **sort**. If we curry this parameter we may be able to hide it from end users. Our updated definitions are:

```
fun merge(le,[],[]) = []
    | merge(le,[],hd::tl) = hd::tl
    | merge(le,hd::tl,[]) = hd::tl
    | merge(le,hd::tl,h::t) =
     if le(hd,h)
     then hd::merge(le,tl,h::t)
     else h::merge(le,hd::tl,t)
```

```
CS 538 Spring 2008\overline{a} 354
    fun sort le [] = []
         | sort le [a] = [a]
         | sort le (a::b::rest) =
          let val (left,right) =
            split(a::b::rest) in
              merge(le, sort le left,
                       sort le right)
          end;
    Now the types of merge and
    sort are:
    val merge = fn :
      ('a * 'a -> bool) *
        'a list * 'a list -> 'a list
    val sort = fn : ('a * 'a -> bool) -> 'a list -> 'a list
    We can now "customize" sort
    by choosing a particular
    definition for the le parameter:
    fun le(a,b) = a <= b;
    val le = fn : int * int -> bool
```

```
fun intsort L = sort le L;
val intsort =
   fn : int list -> int list
intsort(
  [4,9,0,2,111,~22,8,~123]);
val it = [~123,~22,0,2,4,8,9,111]
: int list
fun strle(a:string,b) =
    a <= b;
val strle =
   fn : string * string -> bool
fun strsort L = sort strle L;
val strsort =
 fn : string list -> string list
strsort(
   ["aac","aaa","ABC","123"]);
val it =
["123","ABC","aaa","aac"] :
string list
```
CS 538 Spring 2008 $^{\circ}$  355

Making the comparison relation an explicit parameter works, but it is a bit ugly and inefficient. Moreover, if we have several functions that depend on the comparison relation, we need to ensure that they all use the same relation. Thus if we wish to define a predicate **inOrder** that tests if a list is already sorted, we can use: **fun inOrder le [] = true | inOrder le [a] = true | inOrder le (a::b::rest) = le(a,b) andalso inOrder le (b::rest); val inOrder = fn : ('a \* 'a -> bool) -> 'a list -> bool** Now **sort** and **inOrder** need to use the same definition of **le**.

But how can we enforce this?

```
The structure mechanism we
studied earlier can help. We can
put a single definition of le in
the structure, and share it:
structure Sorting =
struct
  fun le(a,b) = a \le b;
   fun split [] = ([],[])
       | split [a] = ([a],[])
       | split (a::b::rest) =
       let val (left,right) =
         split rest in
         (a::left,b::right)
       end;
   fun merge([],[]) = []
       | merge([],hd::tl) = hd::tl
       | merge(hd::tl,[]) = hd::tl
       | merge(hd::tl,h::t) =
       if le(hd,h)
       then hd::merge(tl,h::t)
       else h::merge(hd::tl,t)
```

```
fun sort [] = []
    | sort([a]) = [a]
       | sort(a::b::rest) =
       let val (left,right) =
         split(a::b::rest) in
          merge(sort(left),
                 sort(right))
       end;
   fun inOrder [] = true
     | inOrder [a] = true
       | inOrder (a::b::rest) =
        le(a,b) andalso
         inOrder (b::rest);
end;
structure Sorting :
  sig
    val inOrder : int list -> bool
    val le : int * int -> bool
    val merge : int list *
      int list -> int list
     val sort :
       int list -> int list
     val split : 'a list ->
      'a list * 'a list
   end
```
To sort a type other than integers, we replace the definition of **le** in the structure. But rather than actually edit that definition, ML gives us a powerful mechanism to parameterize a structure. This is the *functor*, which allows us to use one or more structures as parameters in the definition of a structure.

 $C$ 538 Spring 200 $\beta$ <sup>®</sup>

## **Functors**

The general form of a functor is **functor name**

 $C$ 538 Spring 200 $\beta$ <sup>6</sup> and 358  $\pm$  5358  $\pm$  5358  $\pm$  5358  $\pm$  5358  $\pm$  5358  $\pm$  5358  $\pm$  5358  $\pm$  5358  $\pm$  5358  $\pm$  5358  $\pm$  5358  $\pm$  5358  $\pm$  5358  $\pm$  5358  $\pm$  5358  $\pm$  5358  $\pm$  5358  $\pm$  5358  $\pm$  535

 **(structName:signature) = structure definition;**

This functor will create a specific version of the structure definition using the structure parameter passed to it.

For our purposes this is ideal we pass in a structure defining an ordering relation (the **le** function). This then creates a custom version of all the functions defined in the structure body, using the specific **le** definition provided.

```
We first define
signature Order =
sig
   type elem
   val le : elem*elem -> bool
end;
This defines the type of a
structure that defines a le
predicate defined on a pair of
types called elem.
An example of such a structure
is
structure IntOrder:Order =
struct
   type elem = int;
   fun le(a,b) = a <= b;
end;
```

```
Now we just define a functor
that creates a Sorting structure
based on an Order structure:
functor MakeSorting(O:Order) =
struct
  open O; (* makes le available*)
   fun split [] = ([],[])
       | split [a] = ([a],[])
       | split (a::b::rest) =
       let val (left,right) =
         split rest in
          (a::left,b::right)
       end;
   fun merge([],[]) = []
      | merge([],hd::tl) = hd::tl
       | merge(hd::tl,[]) = hd::tl
       | merge(hd::tl,h::t) =
       if le(hd,h)
       then hd::merge(tl,h::t)
       else h::merge(hd::tl,t)
```
 $\overline{362}$  Spring  $2008^{\overline{6}}$  362

```
 fun sort [] = []
       | sort([a]) = [a]
       | sort(a::b::rest) =
       let val (left,right) =
        split(a::b::rest) in
         merge(sort(left),
               sort(right))
       end;
   fun inOrder [] = true
       | inOrder [a] = true
       | inOrder (a::b::rest) =
        le(a,b) andalso
           inOrder (b::rest);
end;
```
 $C$ 538 Spring 200 $\beta$ <sup>®</sup>

Now **structure IntSorting = MakeSorting(IntOrder);** creates a custom structure for sorting integers:  **IntSorting.sort [3,0,~22,8]; val it = [~22,0,3,8] : elem list** To sort strings, we just define a structure containing an **le** defined for strings with **Order** as its signature (i.e., type) and pass it to **MakeSorting**: **structure StrOrder:Order = struct type elem = string fun le(a:string,b) = a <= b; end;**

```
structure StrSorting =
   MakeSorting(StrOrder);
StrSorting.sort(
  ["cc","abc","xyz"]);
val it = ["abc","cc","xyz"] :
  StrOrder.elem list
StrSorting.inOrder(
  ["cc","abc","xyz"]);
val it = false : bool
StrSorting.inOrder(
  [3,0,~22,8]);
stdIn:593.1-593.32 Error:
operator and operand don't agree
[literal]
  operator domain: strOrder.elem
list
   operand: int list
  in expression:
   StrSorting.inOrder (3 :: 0 ::
~22 :: <exp> :: <exp>)
```